, tushu007.com

## <<计算机应用基础实验指导>>

 $<<$   $>>$ 

- 13 ISBN 9787111288640
- 10 ISBN 7111288645

出版时间:2011-2

页数:156

PDF

更多资源请访问:http://www.tushu007.com

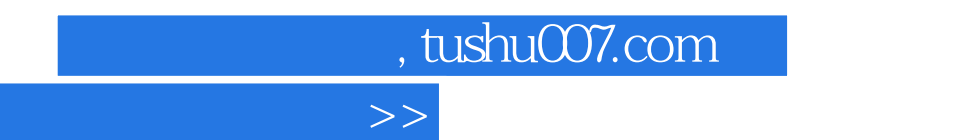

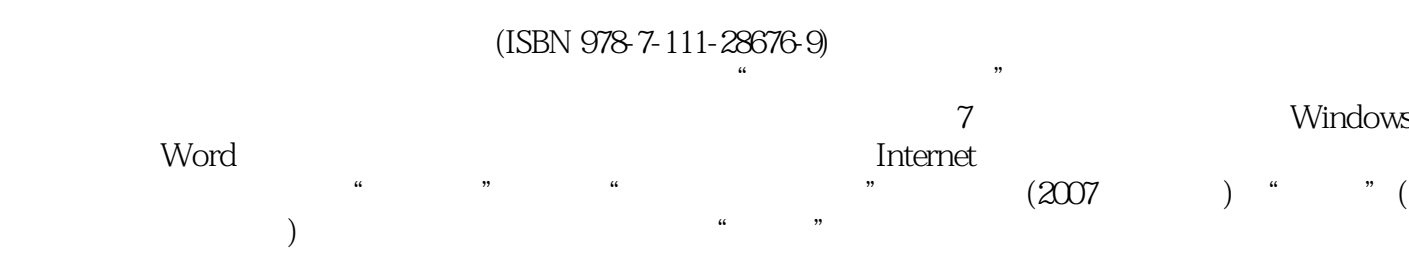

 $\overline{<<}$ 

## $<<$  the set of the set of the set of the set of the set of the set of the set of the set of the set of the set of the set of the set of the set of the set of the set of the set of the set of the set of the set of the set

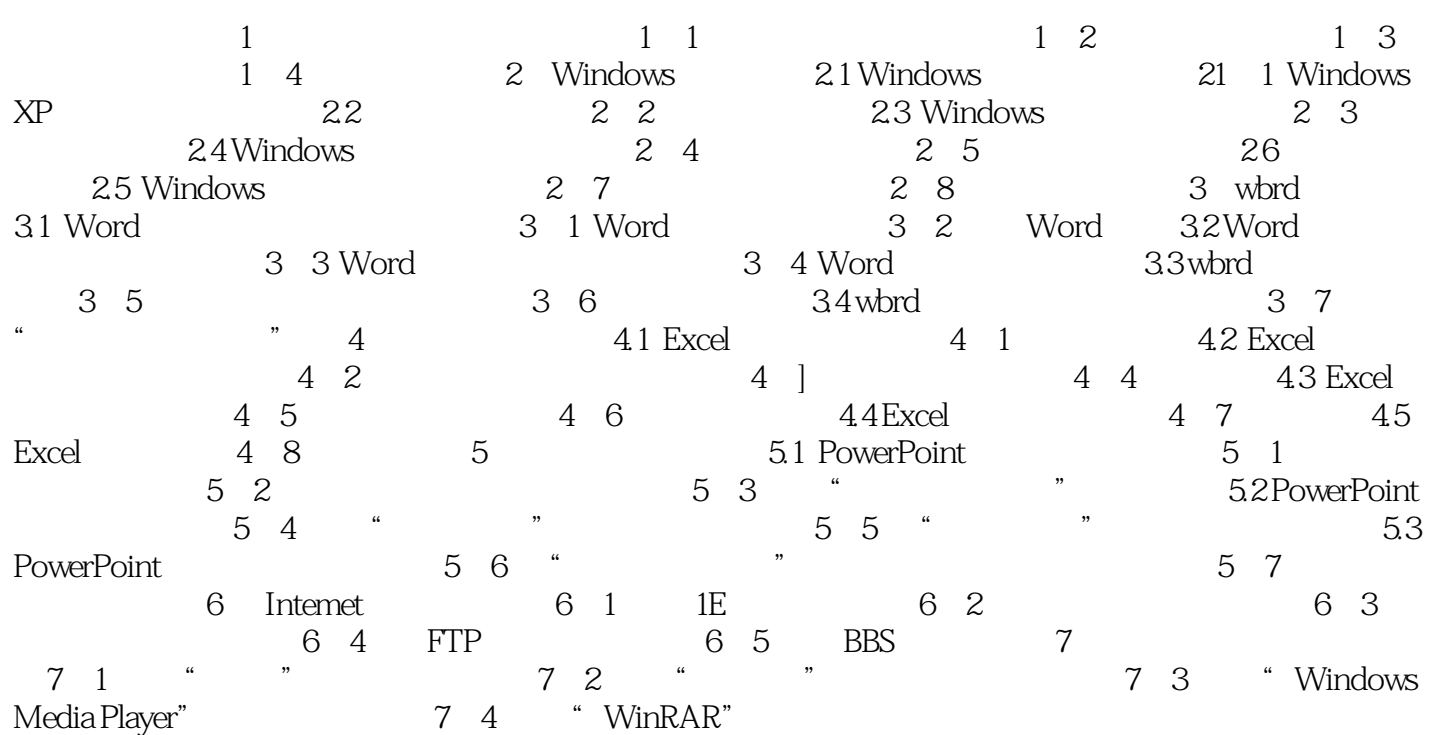

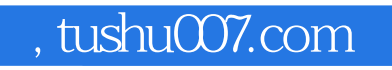

## <<计算机应用基础实验指导>>

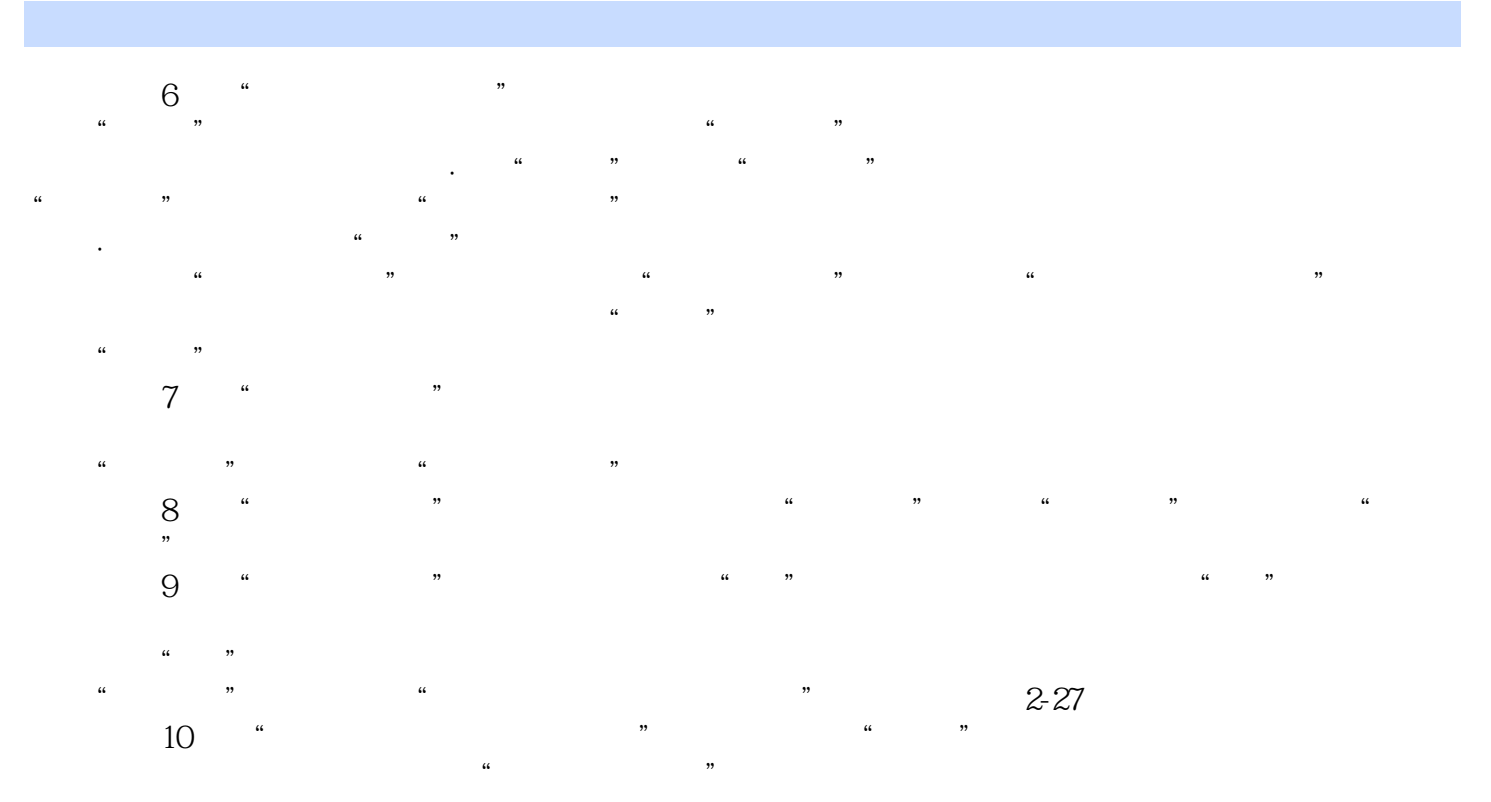

……

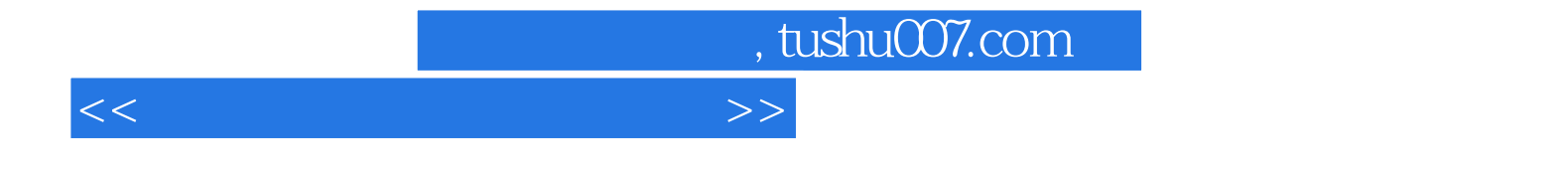

本站所提供下载的PDF图书仅提供预览和简介,请支持正版图书。

更多资源请访问:http://www.tushu007.com